This form is an application to update the e-mail address of the person in charge of your company. If you register the email address, you can send and receive e-mails on to various receipts and certificates related to deposit transactions. Please see the description at the bottom of the application.

If you are registering the email address for every service, please enter the e-mail address here. However, if you want to exclude a specific service, for example, a payroll transfer service, enter 'Excluding payroll transfer service' in parentheses.

If the e-mail address to be registered is added/deleted only for a specific service, not for all services, for example, if you want to register an e-mail address for overseas remittance services only, please enter your e-mail address for the service and mark in 'Add' or 'Delete' as appropriate. If you need to enter several email addresses, it's OK to enter more than one in each box.

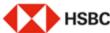

## 이메일주소 등 등록/변경 신청서

Registration/Change Request for Email Address etc.

흥콩상하이은행 서울지점 부서 앞. To: The Hangkong and Shanghai Banking Corporation Limited, Seoul Branch ("Bank") 회사명 고객변호 (Customer Number): 002-123458 한글 (Korean): 에어비씨 코리아 주식회사 계좌 변호 (Account Number):002-123468-011 명문 (English): ABC Korea Co. Ltd. 모든계좌에 적용 (Apply to all the accounts) 서비스종류+ 이메일주소+ 답당자명+ 전화번호+ 팩스번호+ 신청 Email Address Contact Name Request Service Type Tel. No Fax No GLCM 모든 서비 Honggildong@kr.hsbo.com 종 길동 02-2004-1234 □추가 Add △ (GLCM AII □삭제 Delete cervices) □삭제 Delete (급여 이체 서비스 □추가 Add □삭제 Delete 서비스 별로 남당자, 이메일 주소, 전화번호, 팩스번호가 다를 경우 아래 서비스별로 담당자를 지정하여 주시기 바랍니다. (If Contact Name, E-mail Address, Tel. No, and Fax No are different by service below, please fill out the section below by service.) □주가 Add Cross border □삭제 Delete **Outward Payment** □추가 Add □삭제 Delete □추가 Add □삭제 Delete Cross border □삭제 Delete Inward Payment □추가 Add □삭제 Delete □추가 Add □삭제 Delete 급여이체+ □추가 Add ACH Salary □삭제 Delete Payment □추가 Add □삭제 Delete □추가 Add □삭제 Delete 기타 국내이체 □추가 Add Other Domestic □삭제 Delete Korean Won & □추가 Add FCY Payment □삭제 Delete □추가 Add □삭제 Delete 각종 수수로+ □추가 Add Billing Invoices □삭제 Delete □추가 Add □삭제 Delete □추가 Add

- 1. Please enter your company name (either in English or Korean).
- Be sure to enter the customer number and account number, and mark v in 'Apply to all accounts' to register your e-mail address to all accounts opened with the Bank. (The customer number is the first 3 digits and the middle 6 digits of your account number.)

When adding or deleting e-mail addresses for all GLCM services, please enter the e-mail addresses to be added/deleted and mark v in "Add" or "Delete" as appropriate. If you want to check the registered email address, please contact CS manager in charge.

□삭제 Delete

After completing the email address update above, enter the application date, the name of the applicant and the name of company and then affix the seal/signature registered with the Bank. If it is not a registered seal or signature, the document may be returned.

If you are affixing a corporate seal, please submit the original application form along with the corporate seal certificate.

| 거래내역서 및 각                      |  |   |       | 추가 4 | Add    |
|--------------------------------|--|---|-------|------|--------|
| 종중명서 :                         |  |   |       | 삭제 0 | Delete |
| Bank Statement &               |  |   |       | 추가 4 | Add    |
| Certificates                   |  |   |       | 삭제 [ | Delete |
|                                |  |   |       | 추가 4 | \dd    |
|                                |  |   |       | 삭제 [ | Delete |
| 지로, 세급납부 :<br>GIRO / TAX       |  |   |       | 추가 4 | Add    |
|                                |  |   |       | 삭제 [ | Delete |
|                                |  |   |       | 추가 4 | \dd    |
|                                |  |   |       | 삭제 [ | Deleta |
|                                |  |   |       | 추가 4 | ∖dd    |
|                                |  |   |       | 삭제 [ | Delete |
| 원천장수 영수증                       |  |   |       | 추가 4 | \dd    |
| Withholding Tax<br>Certificate |  |   |       | 삭제 [ | Delete |
|                                |  |   |       | 추가 4 | \dd    |
|                                |  |   |       | 삭제 [ | Delete |
|                                |  |   |       | 추가 4 | \dd    |
|                                |  | 1 | I I - | 삭제 [ | Delete |

·서비스별로 등록하실 당당자명, 이메일 주소, 전화번호, 팩스번호가 모두 동일한 경우, 'GLCM 모든 서비스(GLCM All services)' 부분만 작성하여 추시기 바랍니다. L

If the Contact Name, E-mail Address, Tel. No, and Fax No are the same for all services, please fill out the "GLCM All Services' section only.

- \*GLCM 서비스 (수신간만 업무)에 대한 문행 거래와 관련하여 요청하신 개래내판영수등 등 관련 자료는 상기 개최일서비스별로 등록된 이메일 주소로 발급신청 및 수행할 수 있으며, 향후 추가적으로 이메일 주소로 발급신청 및 수행할 수 있으며, 향후 추가적으로 이메일 주소의 등록반경이 필요한 경우에는 본 신청서양식에 관련내용을 기저하신 후 제출하여 주시기 바랍니다.1 Transaction dutals and/or receipts solvand to GLCM Services (Cash, Daponi and Payment Services) (branchiories will be sequested by and services), and in case of any additional ermail additional physical physics by accountiferentials), and in application form in due course.
- \* 문행은 상기의 정보가 업데이트 되지 않음으로 인해 발생한 오류/손실에 대해서 핵임지지 않습니다. i The Bank shall not be responsible for any emonalosees caused by failure to update the above information.

·상기 거래나의 영수를 통의 관련 자료를 합습신청 및 수영을 의폐원으로를 통통해면 신청한 사항을 처리하여 주시가 확인으며, 만한 어로 만하여 문제가 행성할 경우에는 신청만이 모든 제명을 부터를 찾아내, 귀형에 열체의 혁명을 본지 않을 것임을 확약합니다.(Integrate you to register/change areal addressingly for lease request and society of transaction details under reconjust social actually apply and professional and social actual and social and transaction details and responsibilities for any disruppe or least actual disposed before and deep you indomnified and hold harmless from and against actual details and responsibilities for any disrupper or least actually of the sequent and keep you indomnified and hold harmless from and against actual details are details.

신청일 Date of Request 년YY 웹MM 일DO , 신청인(예금주) Name of A/C holder: ABC Korea Co. Ltd. 법인/사업자명 Name of Company: ABC Korea Co. Ltd. 인김/서명 Seal/Authorized Signature:

| 본인 확인 | Captured by | Authorized by |  |
|-------|-------------|---------------|--|
|       |             |               |  |